## **Staff Contact - overview**

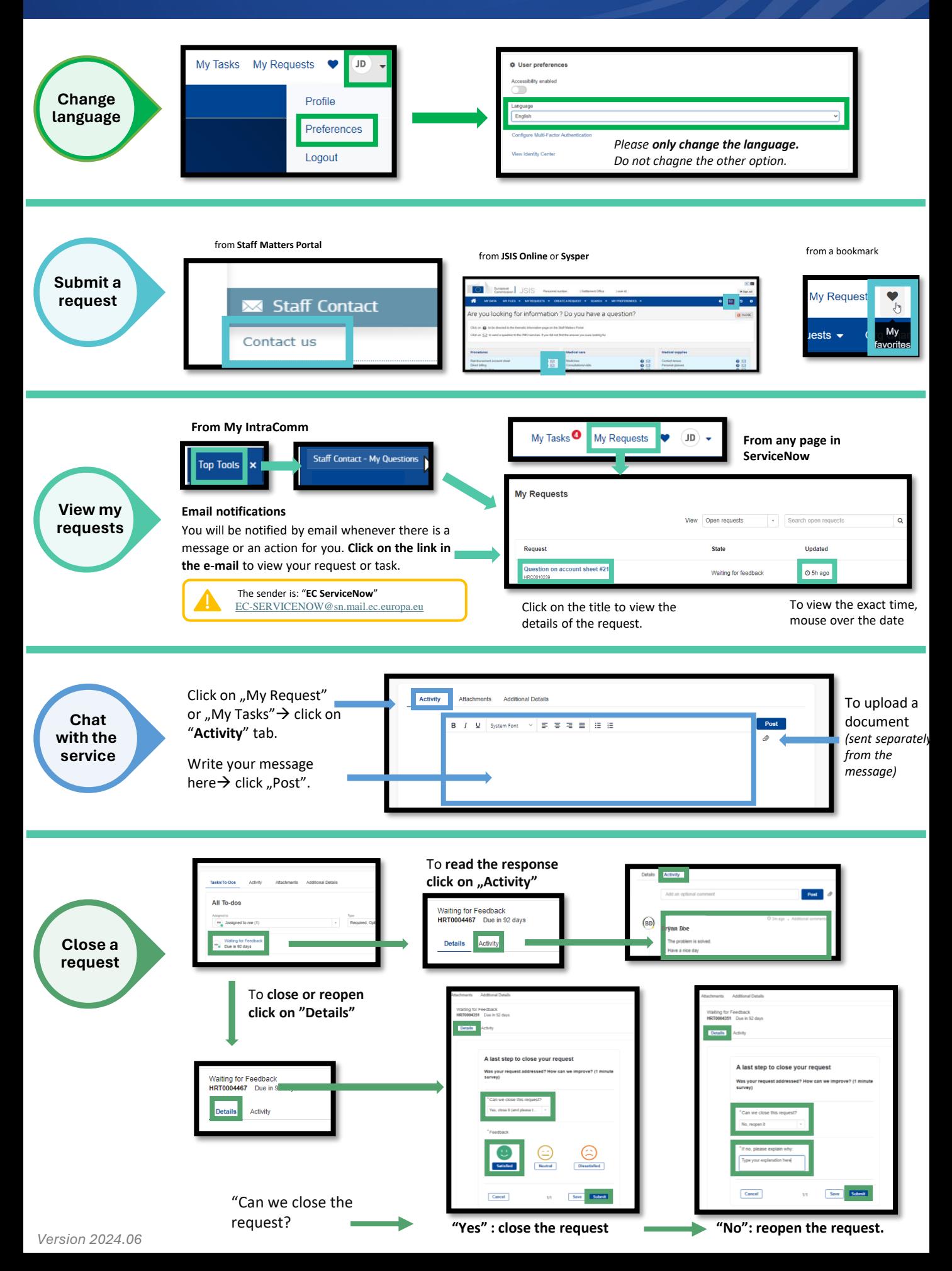